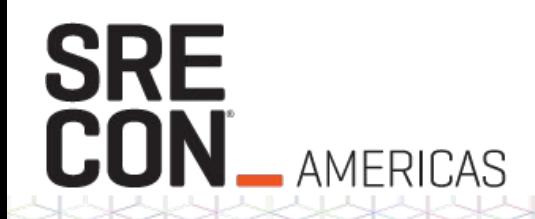

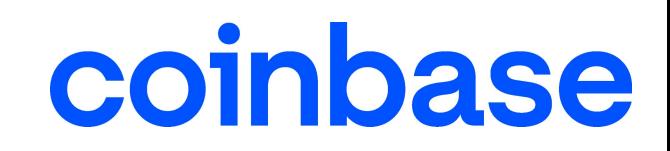

## **The making of an Ultra Low Latency Trading System With Java and Golang**

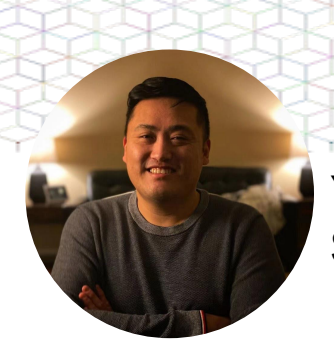

Yucong Sun Staff Software Engineer

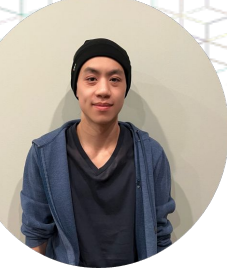

Jonathan Ting Senior Software Engineer

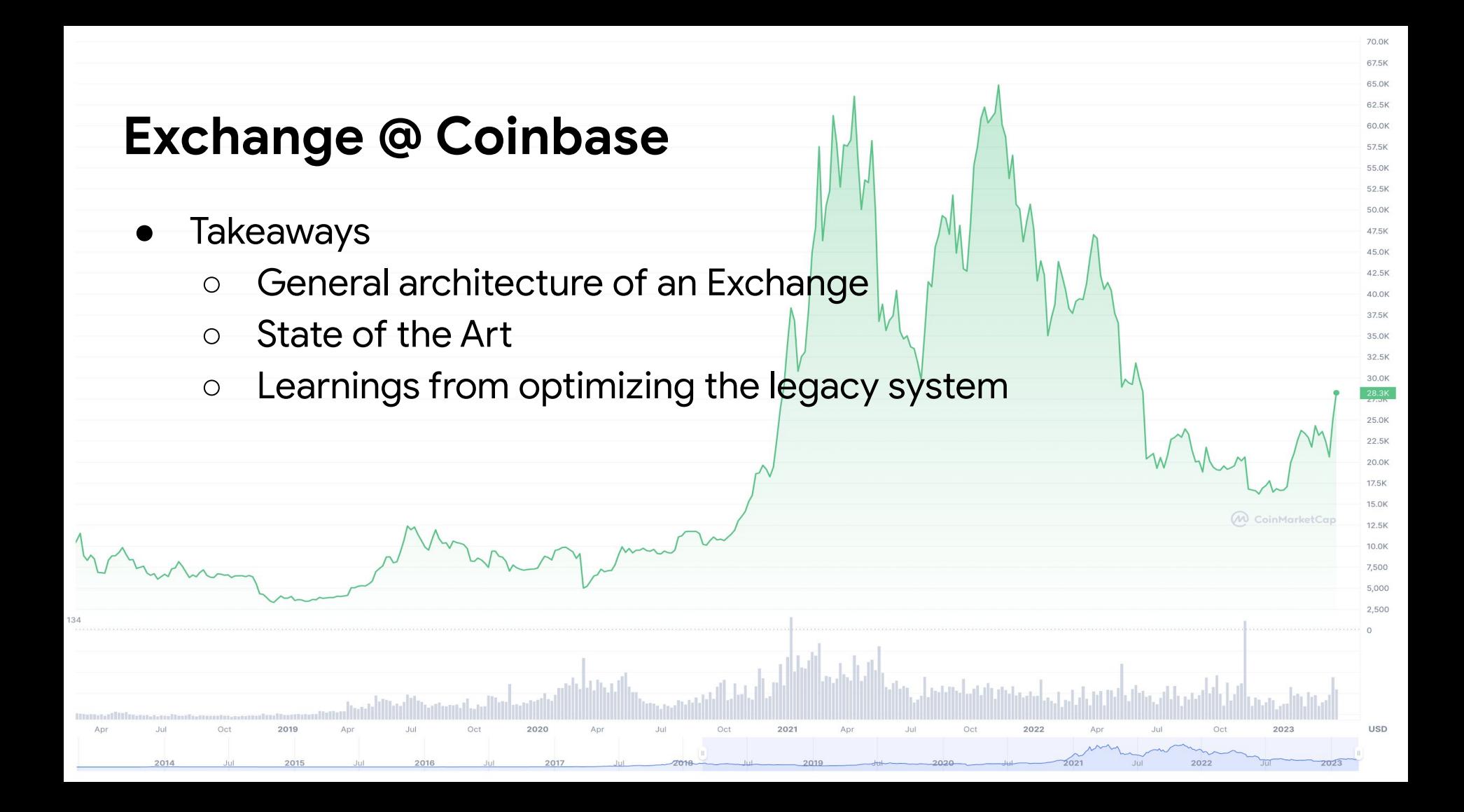

### **Planetary view of an Exchange**

Most users would/should not interact with an Exchange directly

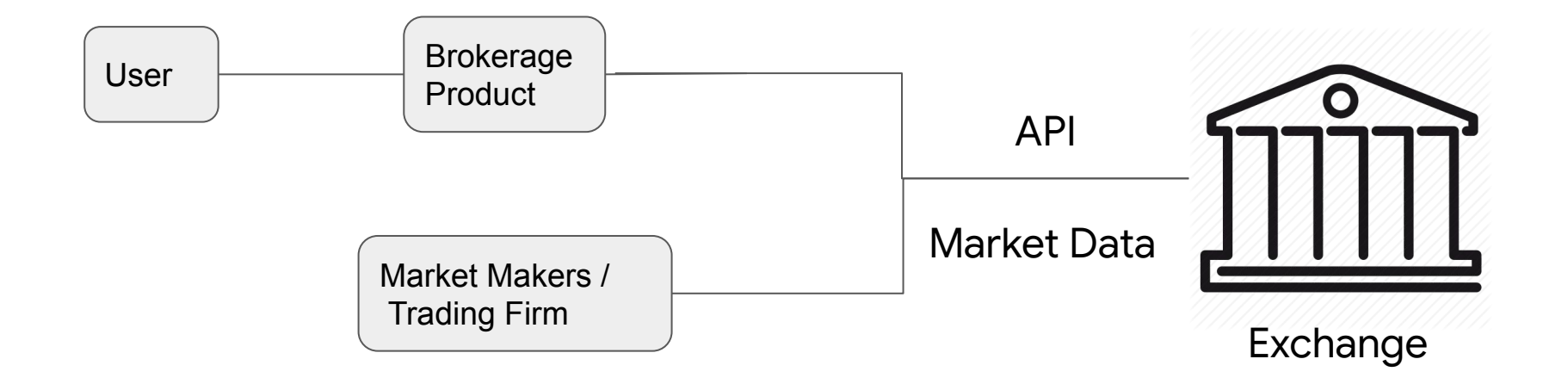

### **Orbital view of an Exchange**

### **Order Management System:**

 Balance, Risk, Margin/Liquidations **Matching Engine**: Order book

**API**: FIX, HTTP **MarketData:** FIX, Websocket

**Hot path**: Balance check, Order Matching **Warm path**: Settlement **Auxiliary**: Market Data Feed

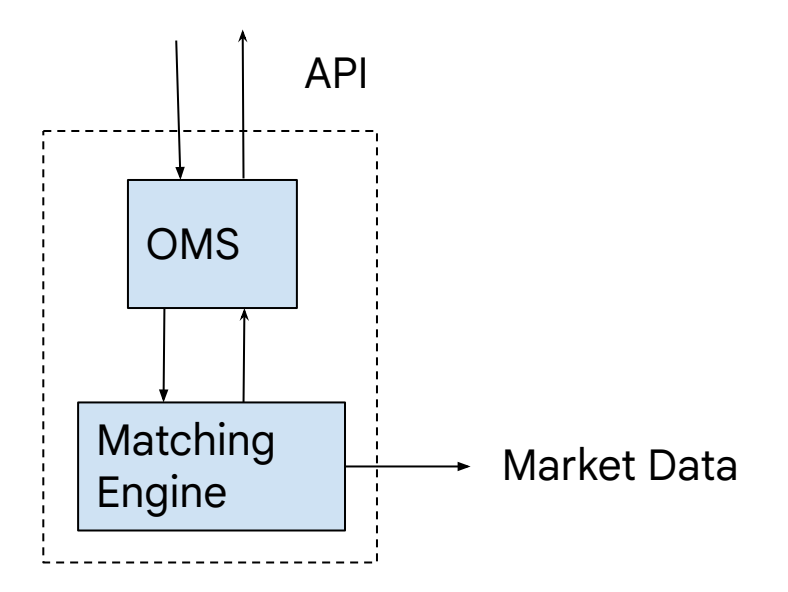

### **Assembly Lines of a Exchange**

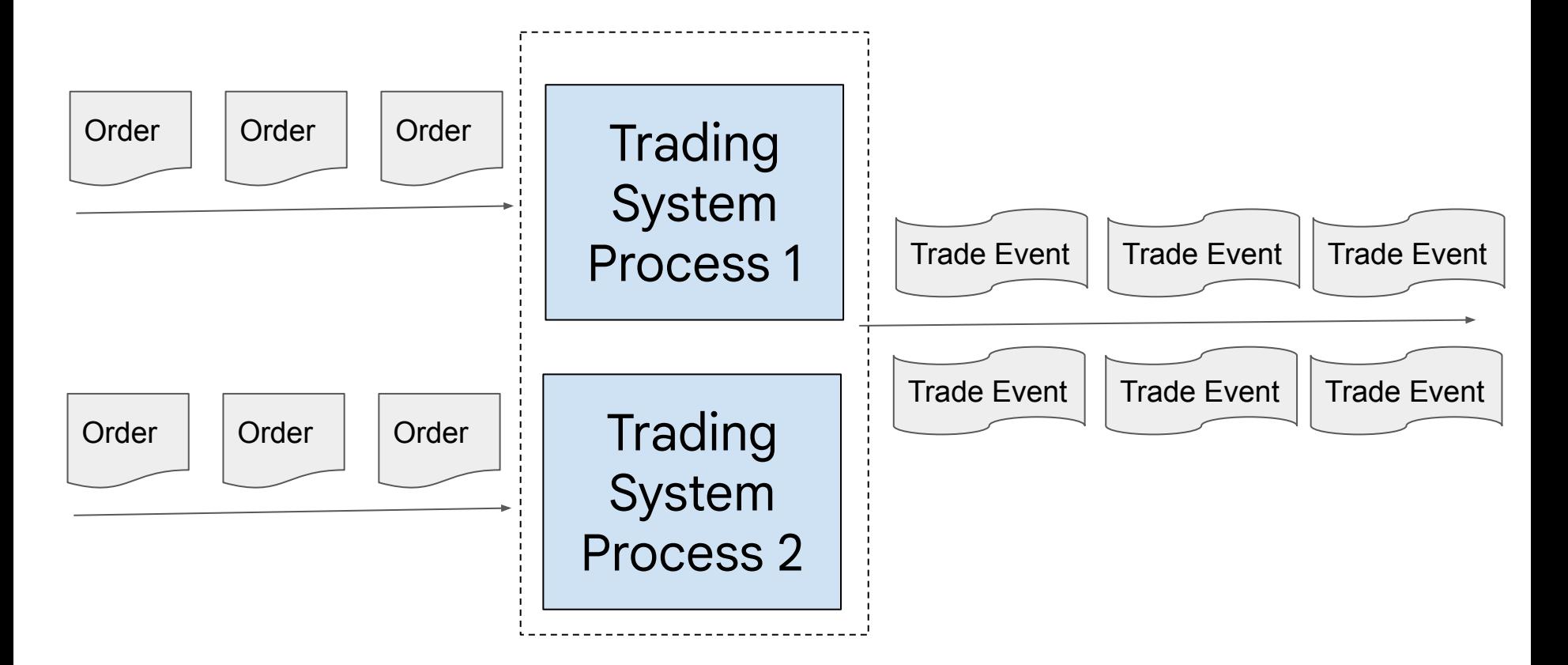

# **Exhibit A: Coinbase Derivatives Exchange**

<https://www.coinbase.com/derivatives>

## **Trading System Logic Isn't Complex**

Hot Path

Submit & match incoming orders against resting orders ('book')

Public - no complex trading relationships

Other logic (timers, admin requests, state)

Affect trading logic, so want to be sequenced with any other events

Trading system assigns IDs to state

Single threaded

### Trading System as **Deterministic State Machine**

### State₀ + Input₀ => State₁ + Output₁ **ALWAYS**

Can snapshot/restore/replay to get to live state

Determinism is Tricky!

- Data Structure Iteration
- No randomness
- Behavior changes
	- Old input => Old behavior
	-

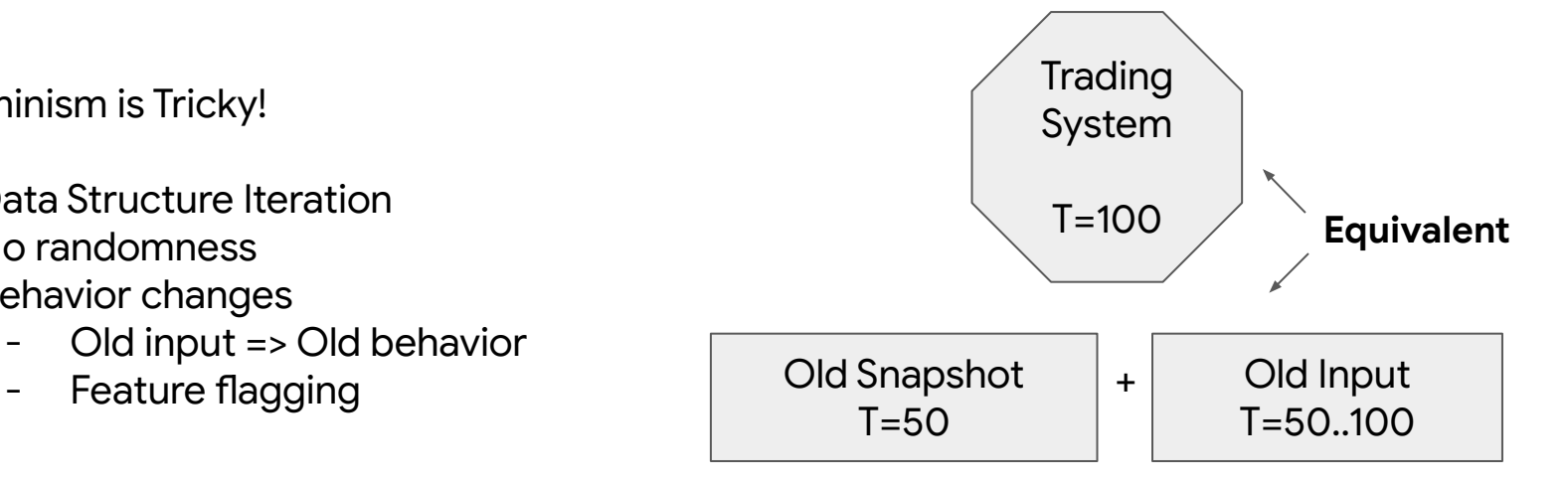

### **Fault Tolerance with RAFT**

[Aeron Cluster](https://aeron.io/) High performance RAFT implementation

App has to be deterministic & single threaded

Consensus batched & pipelined with application

**System throughput = 1 / App processing time**

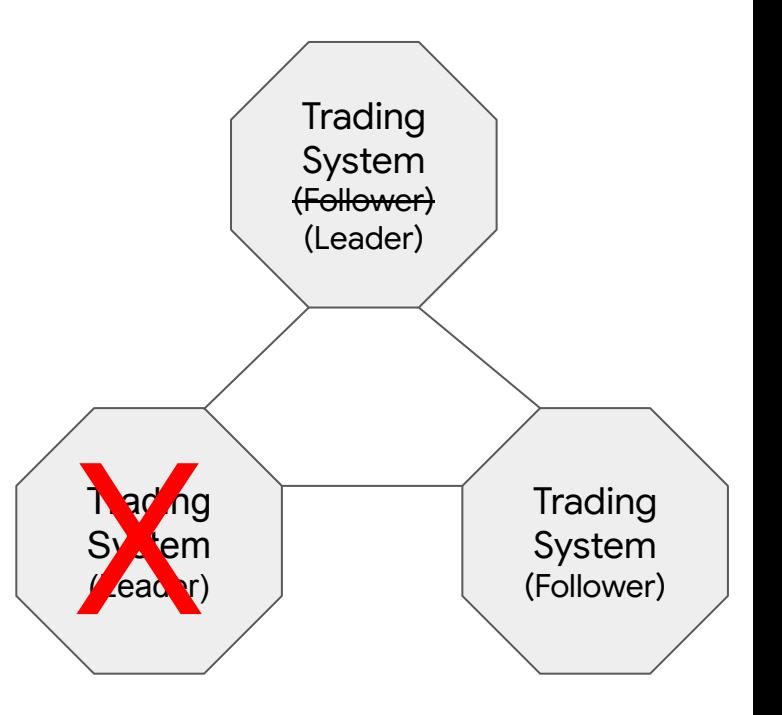

### **Persisted RAFT Log**

Cluster persists RAFT log (input) to disk, as per protocol

[Aeron Archive](https://github.com/real-logic/aeron/wiki/Aeron-Archive) API allows for replicating the RAFT log for backup

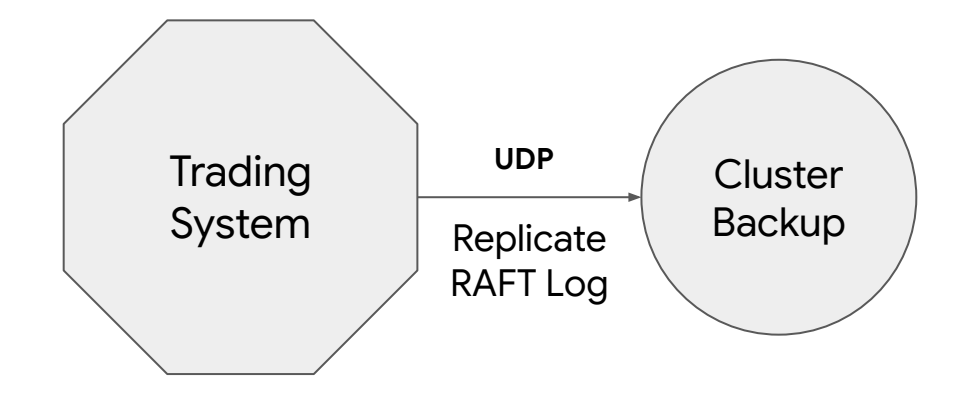

### **Replicated RAFT Log**

Audit - Upload to cold storage

Logging - Replay & Send to ELK outside hot path

**Debugging - Reproduce bugs locally**

**Fixing - Backfill missing events**

Testing - CI/CD replay to avoid regressions

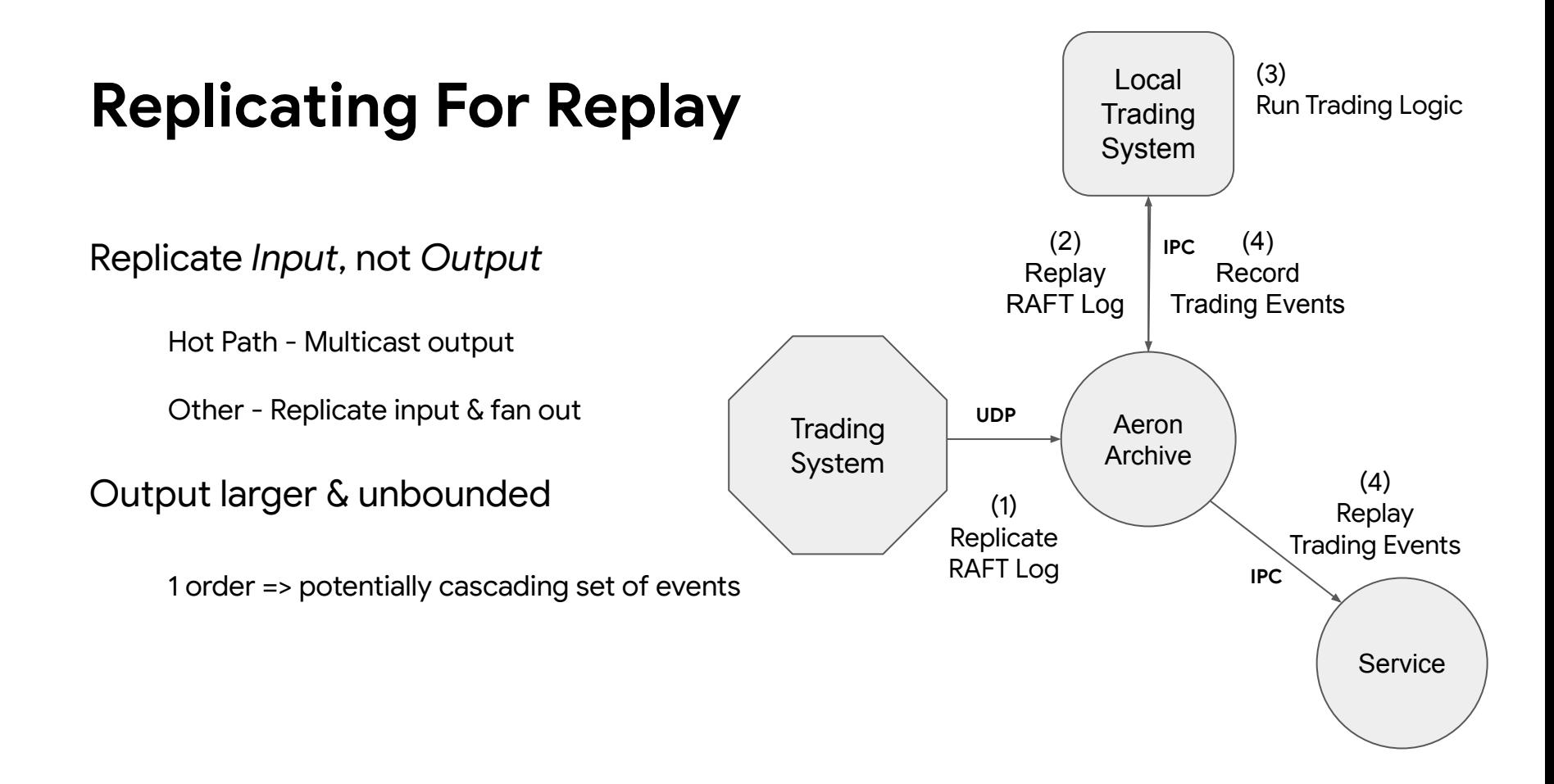

## **Replicating For Scalability**

Binary tree replication

Network Latency bound by log(n)

Bandwidth usage bounded

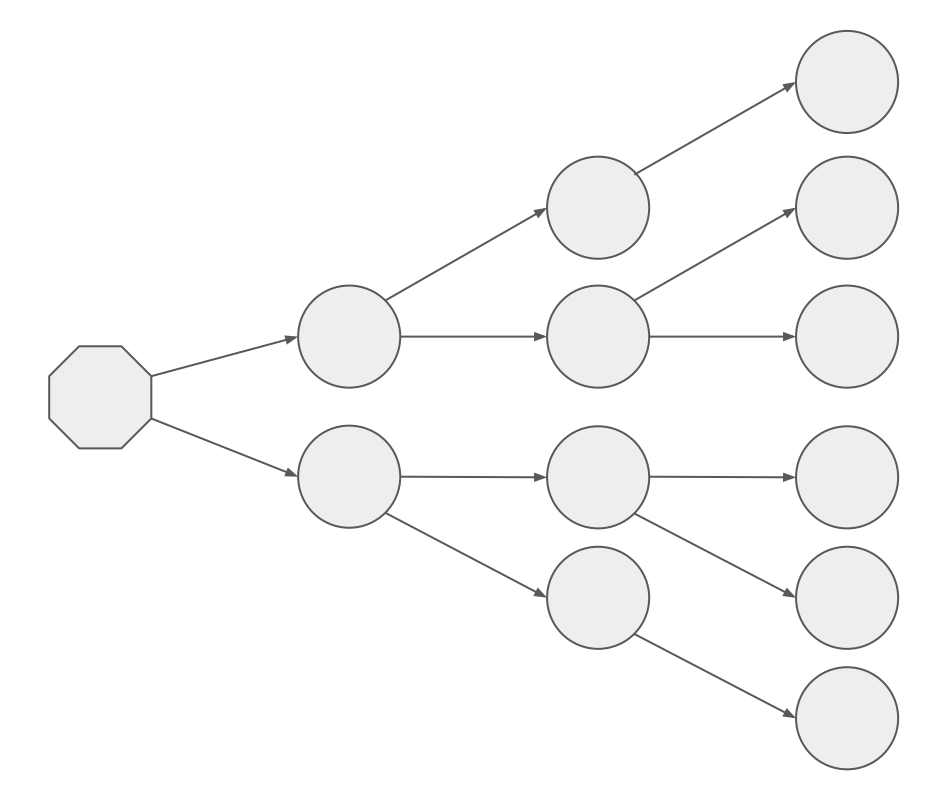

### **Entire Hot Path**

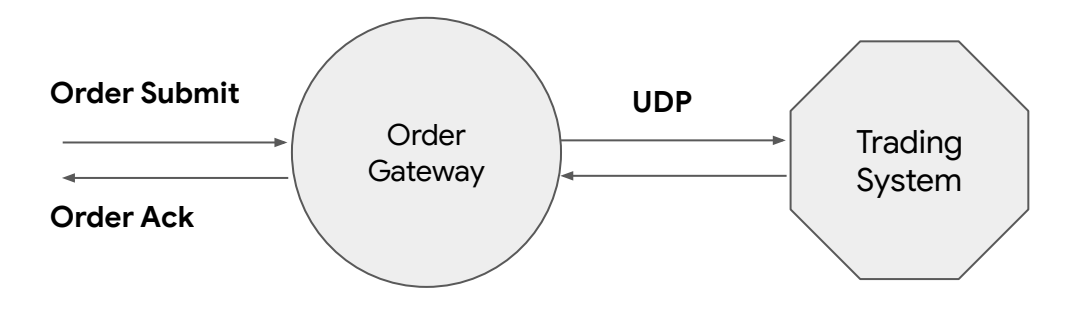

RTT outliers < 100 μs

RTT medians < 50 μs

Trading System Processing Times ~ 1 μs

300k/s Peak Throughput

- 1) Parse & validate Order Submit
- 2) Send request to trading system
- 3) RAFT Consensus
- 4) Matching Algorithm
- 5) Send order events to gateway
- 6) Translate Order Ack

 $= 4$  Network Hops (~20 $\mu$ s) + Processing

### **Hardware Environment for CDE**

Colocated in datacenter with customers

Commodity hardware

- ❖ Intel Optane Drives Faster than enterprise SSDs We can fsync if needed without too much penalty
- ❖ Low Latency Switches 350ns cut-through forwarding Real-time packet capture without latency hit

Isolated NICs for low latency & bulk traffic

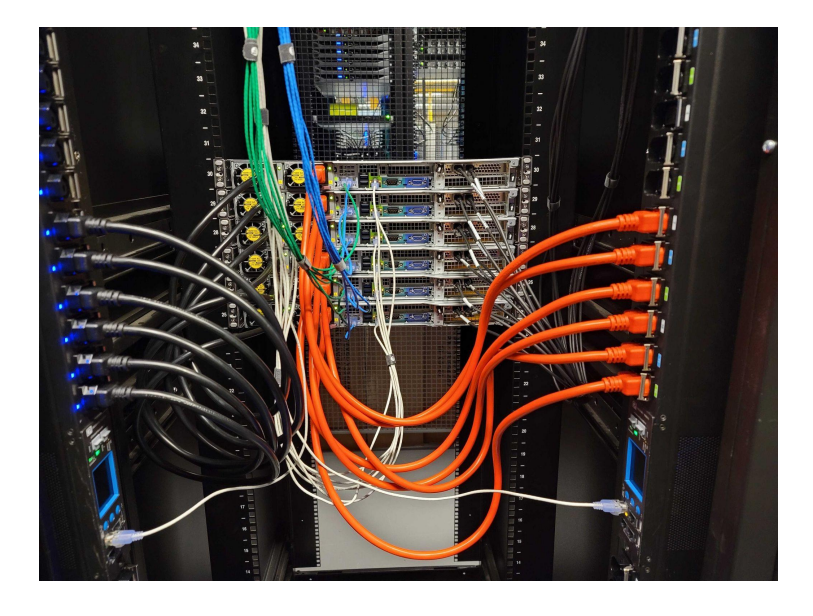

# **Exhibit B: Onto the (AWS) Cloud**

## **Cloud**

Cons

- Less control over hardware environment
- Need to maintain both DC/AWS deployment, toolchain, configs…

Pros

- Codification, Collaboration
- Good enough performance
- Personal environment

# **Challenge with Compute/Storage**

Machine family: t, m, c, r, z , suffixes N, D

- Recommend: <https://instances.vantage.sh/>

Storage

- EBS vs Instance Storage

**Orchestration** 

- Recommendation: Nomad

# **Challenge with AWS networking**

Is there a good switch on AWS?

- Cut-through: <0.5us
- Store & forward: 5us 50us

## **Secrets with AWS Networks**

- Understand spine-leaf networking architecture
	- Region, AZ, sub-azs, racks
	- Avoid load balancers
- cluster placement group
	- capacity reservations
- bad apples

Availability Zone 日 us-east-1a

Availability Zone ID 日 use1-az4

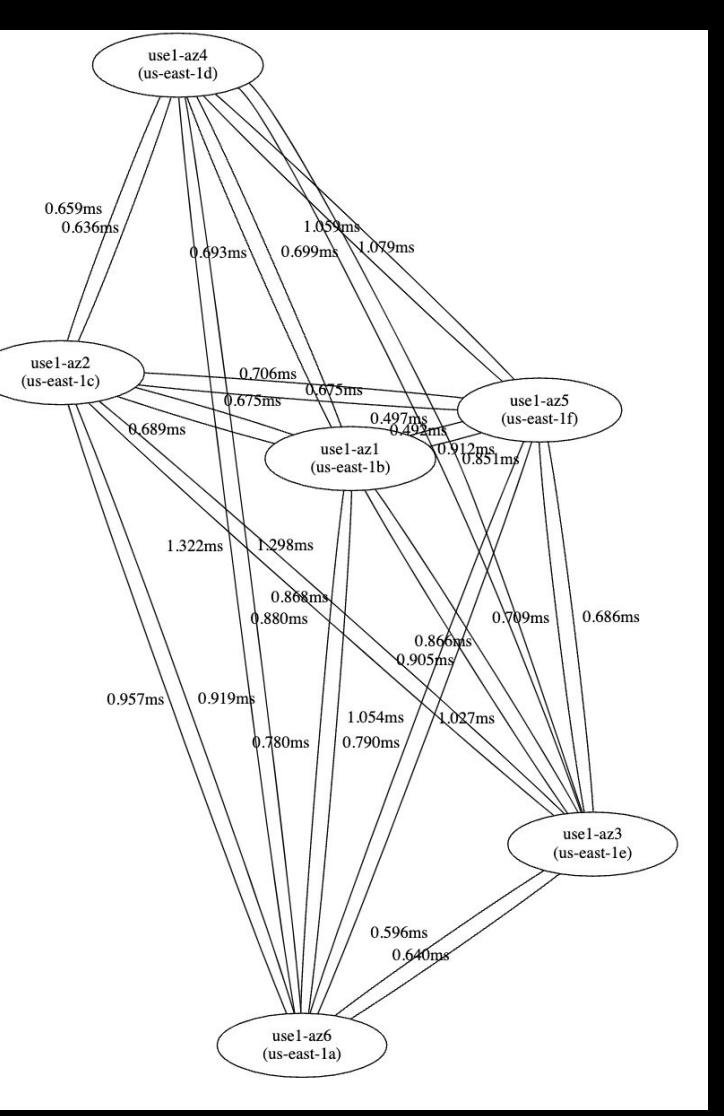

<https://www.xkyle.com/Measuring-AWS-Region-and-AZ-Latency/>

### **Numbers On AWS**

RTT outliers < 1 ms

RTT medians < 300 μs

Trading System Processing ~ 1 μs

10 x Network Hops (~250μs)

# **Exhibit C: Deep Dive on Performance Tuning**

## **Fast Memory Access**

### Memory Local Data Structures Cache locality outweighs O(n)

Primitive Friendly Data Structures No Map<Integer>, avoid Boxing/Unboxing

Deserialize from memory directly into primitives

Represent Strings as 2 Longs

128 bits => 18 7-bit (ascii) | 21 6-bit (alphanumeric) | 25 5-bit (alphabetic) | 32 4-bit (hex)

No Allocation on Hot Path

Object Pooling

## **Small Messages**

### [Simple Binary Encoding](https://github.com/real-logic/simple-binary-encoding)

### Byte Alignment Matters

FPGA Deserialization

Order Fields By Size

VarData / Enum / Bitsets at End

Add Padding If Necessary

<types>

 <enum name="Side" encodingType="uint8"> <validValue name="BUY">0</validValue> <validValue name="SELL">1</validValue> </enum>

 <type name="ClientOrderId" primitiveType="char" length="32"> </types>

<sbe:message name="Order" id="1"> <field name="orderId" id="1" type="int64"/> <field name="price" id="2" type="int64"/> <field name="quantity" id="3" type="int32"/> <field name="side" id=4" type="Side"/> <field name="clientOrderId" id="5" type="ClientOrderId"/> </sbe:message>

### **Java Challenges - Warmup**

10k function invocations => JIT compilation Regulated Exchange - Cannot "warm up" our code

### [Azul Zulu Prime JVM - ReadyNow!](https://www.azul.com/products/components/readynow/)

Cache and Persist JIT Profile + Optimizations Pre-train new releases with multiple replays of PROD logs

Fast initial orders, remove JIT compilation jitter

### **Java Challenges - Garbage Collection**

### "Stop The World" GC - All Application Threads Stalled

Java 8 - [Concurrent Mark Sweep](https://docs.oracle.com/javase/8/docs/technotes/guides/vm/gctuning/cms.html)

### Azul Zulu Prime JVM - Pauseless Garbage Collector

[Azul C4 Garbage Collector](https://www.azul.com/products/components/pgc/)

### **Network Optimizations**

**Multicast** 

**Consensus** 

Output to order and market data gateways

Aeron - High Performance Messaging Reliable Transport over UDP Per-channel settings Congestion & Flow Control Socket Buffers - # data in flight ideally equal to Bandwidth Delay Product

MTU - Jumbo Frames (9k) for batching

### **Network Optimizations**

Linux Kernel Bypass

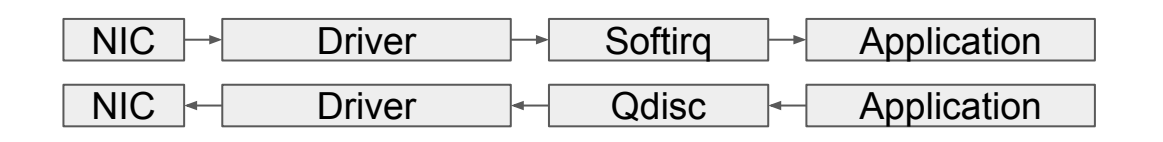

 $NIC \nightharpoonup$  Application

#### Aeron point-to-point Sending as fast as possible on AWS

Kernel Bypass

Read from network card directly from user space Decreases median, drastically reduces outliers OpenOnload in data center w/ SolarFlare NICs DPDK in the cloud - [Aeron Support](https://aeron.io/wp-content/uploads/2023/03/Aeron-KernelBypass-Final-Mar23-1.pdf) (premium)

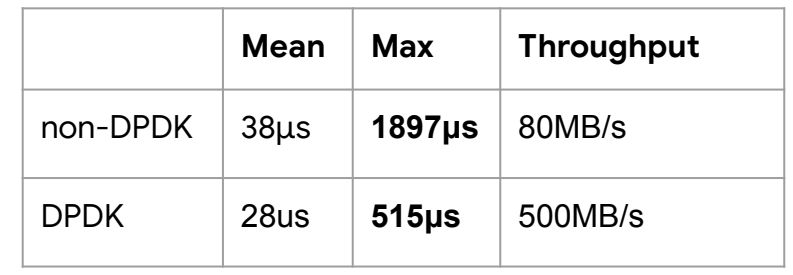

### **Medians Good, Outliers Spiky**

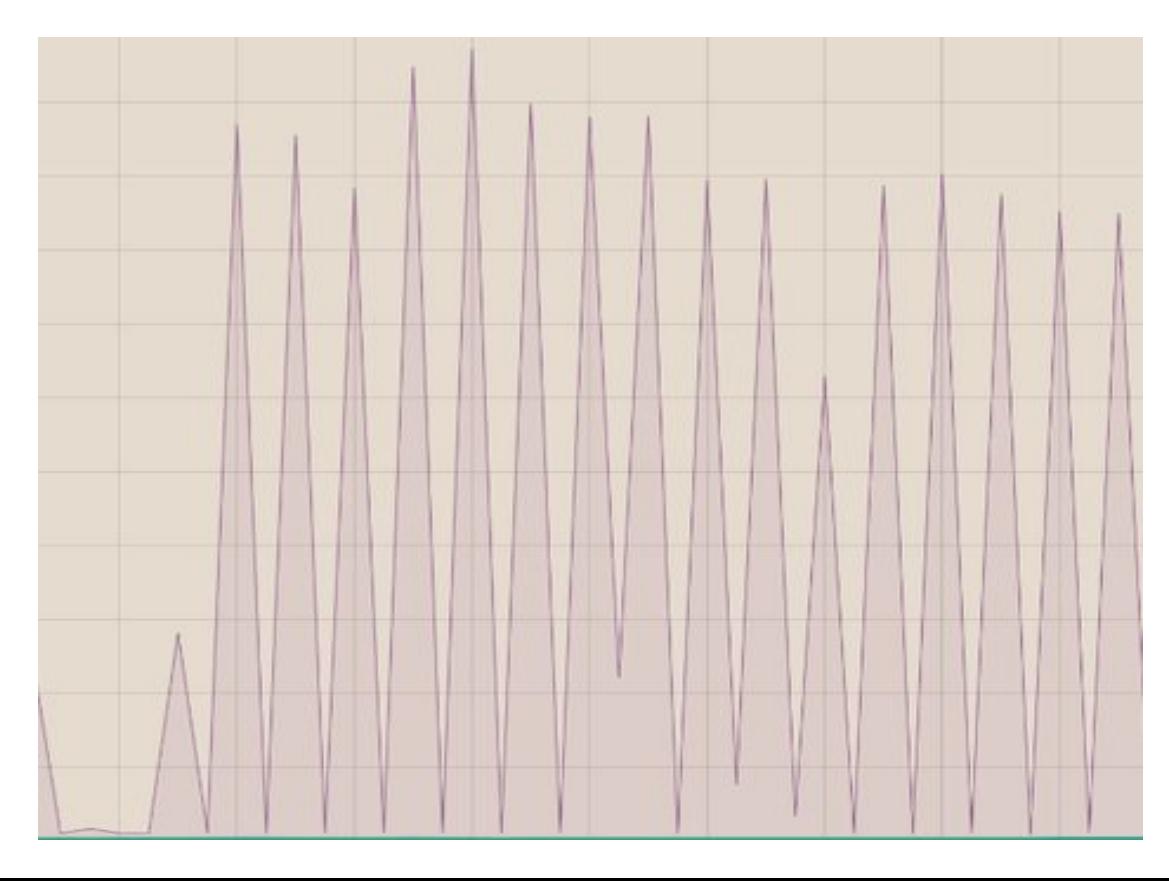

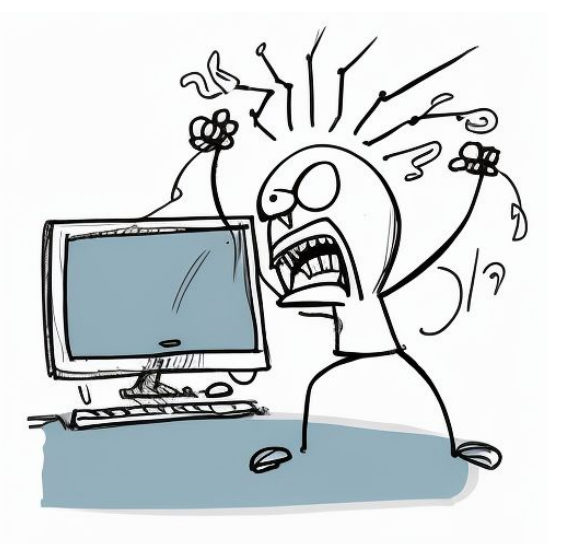

#### Weeks Before Launch

### **OS Scheduling Delay / Context Switches**

How are CPU cycles are not running your hot threads?

**/proc/sched\_debug - task running time per CPU**

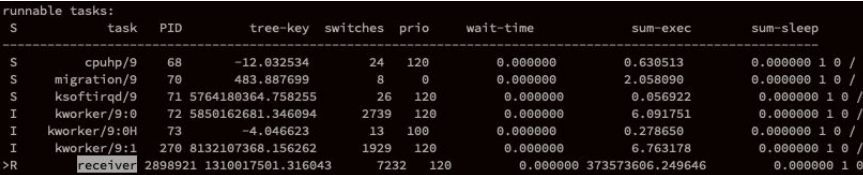

#### **/proc/<tid>/schedstat**

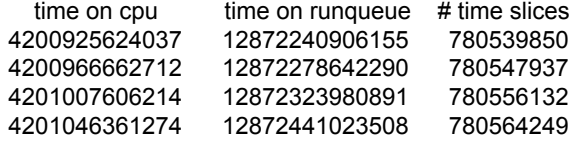

perf - get thread runtime or counts individually on a given CPU # perf record -e "sched:sched\_stat\_runtime" -C <core id> # perf script | awk '{print \$1 }' | sort | uniq -c 15 kworker/3:1H-kb 1 kworker/3:2-cgr 3 perf 1 rcu\_sched 12356 sender

#### **/proc/interrupts - per CPU hardware interrupt #**

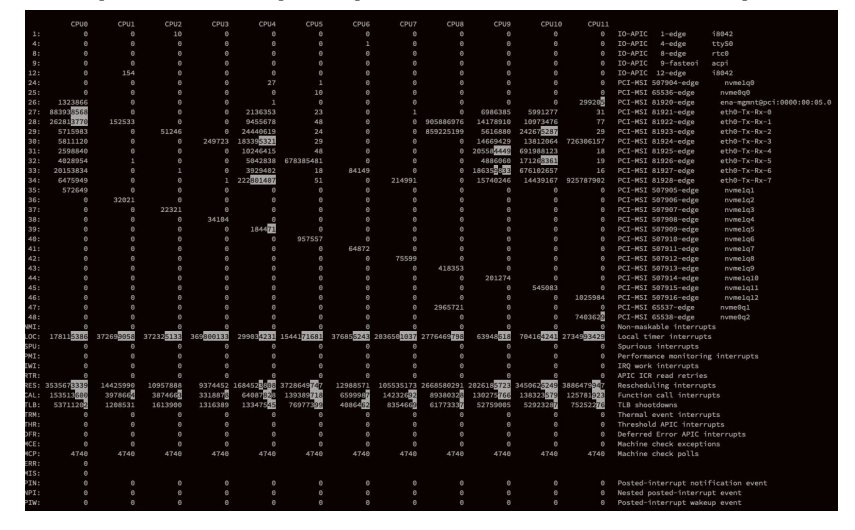

#### **/proc/softirqs - per CPU hardware interrupt #**

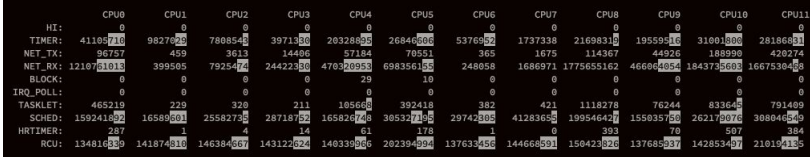

### **Recommendation: Netdata**

a nice visual holistic view of the system

per-cpu interrupts/softirqs/utilization

network, memory, disk, filesystem

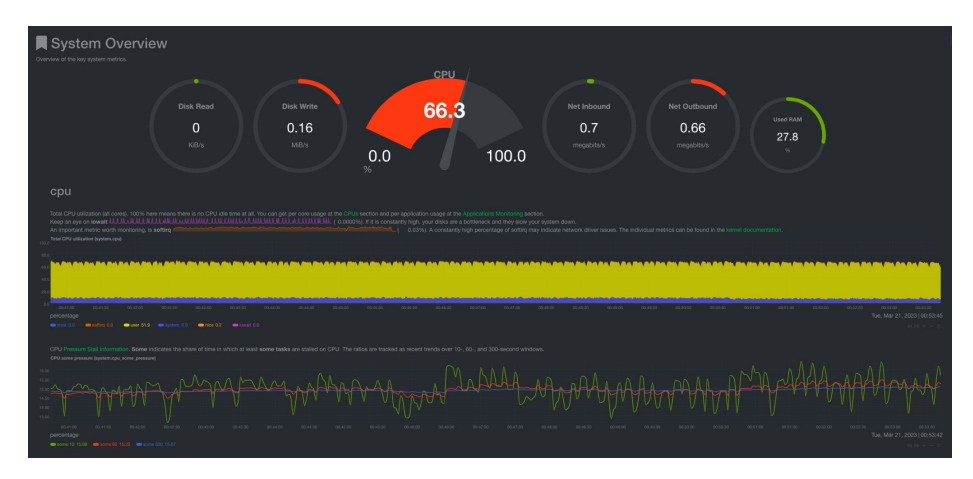

### interrupts Total number of interrupts per CPU. To see the total number for the system check the interrupts section. The last column in /proc/interrupts provides an interrupt description or the device name that registered the handler CPU Interruots (cou.cou0 interruots) interrupts/  $MCF 0$

## **OS Scheduling**

Pin hot threads to hardcoded CPUs (taskset, sched\_setaffinity) Prevents context switching & cache misses

Isolate hot CPUs or prioritize threads (ISOLCPUS, taskset, cpusets, nice, chrt) Prevent other user threads from taking CPU time Busy-spin hot threads to monopolize CPU (and for polling)

Set affinities to hardware interrupts, kernel workqueues, etc. Hardware interrupts - use tuna, or set /proc/irq/<irq#>/smp\_affinity Softirq kernel params - rcu\_nocbs, nohz\_full

## **Other Tuning**

NUMA locality

If you have multiple CPU sockets, one is closer to NIC and memory Layout matters - lock hot threads to that CPU / Memory NUMA node

Hyperthreading Turn it off (or isolate corresponding logical CPU) More available L1/L2 cache without it

# **Exhibit D: Apply the learnings to improve The Legacy System Where the real fun begins…**

### **Fun with MicroServices**

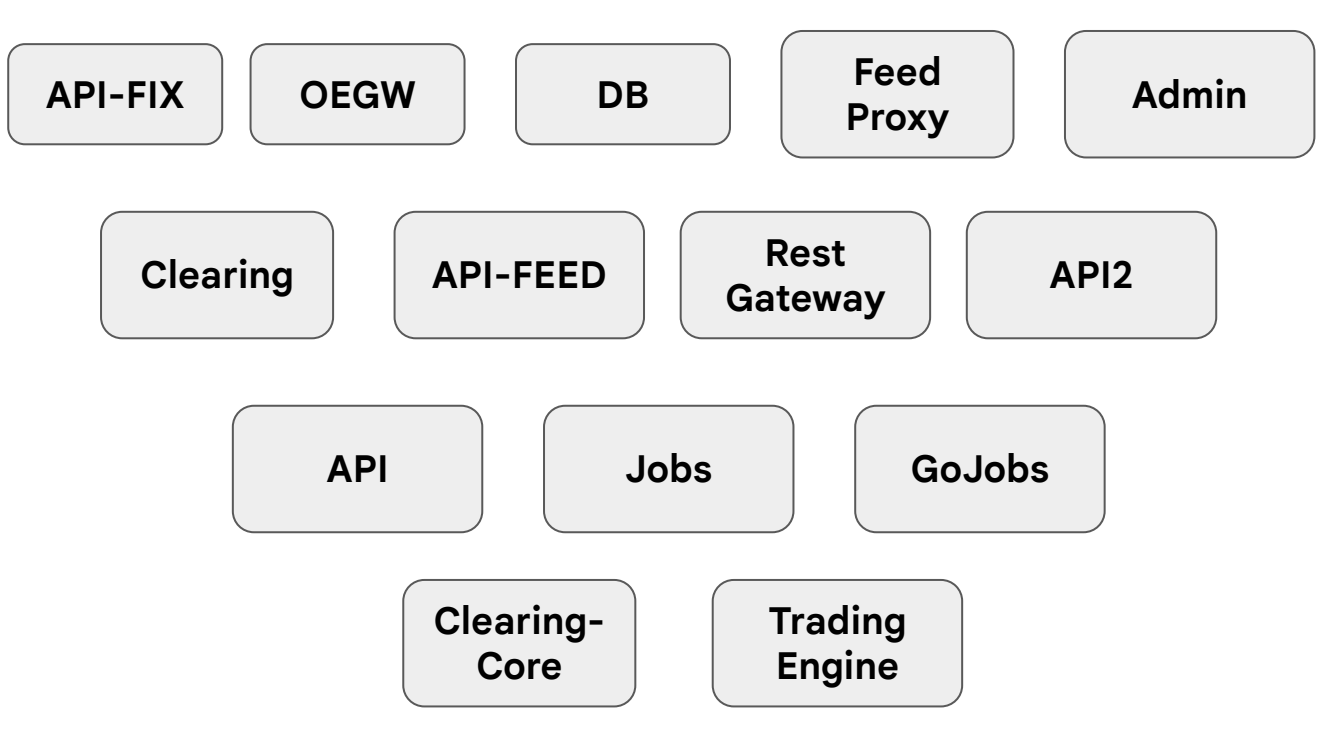

Solution: Another dashboard???

### **Life of an request**

Tracing an single order placement request from start to finish

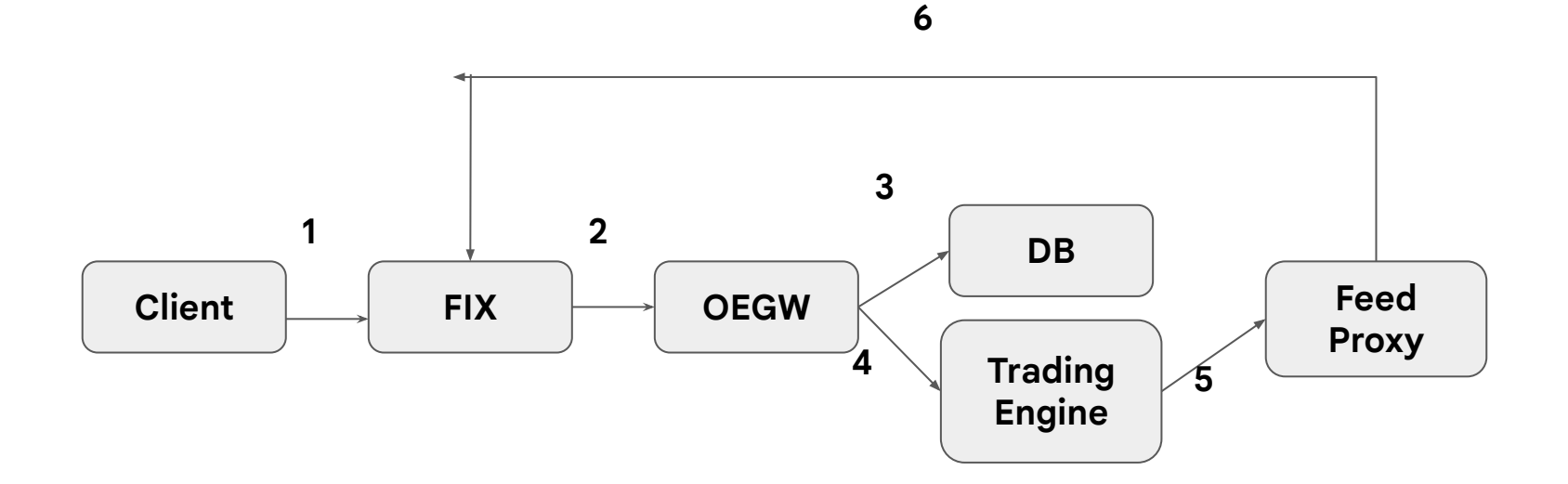

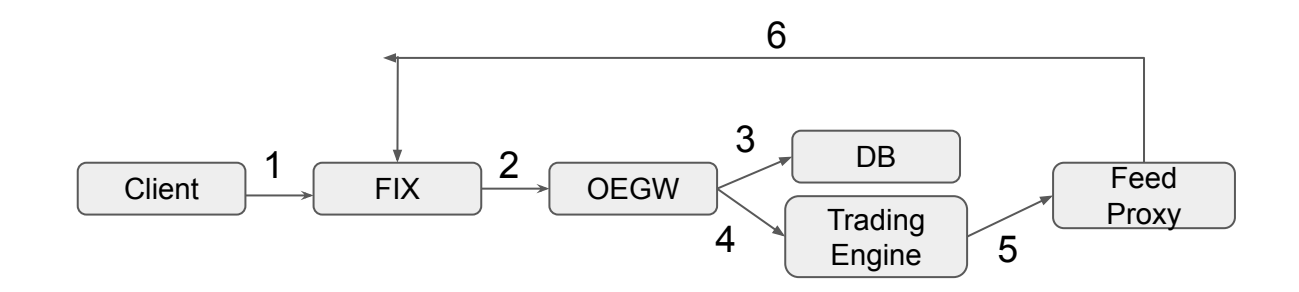

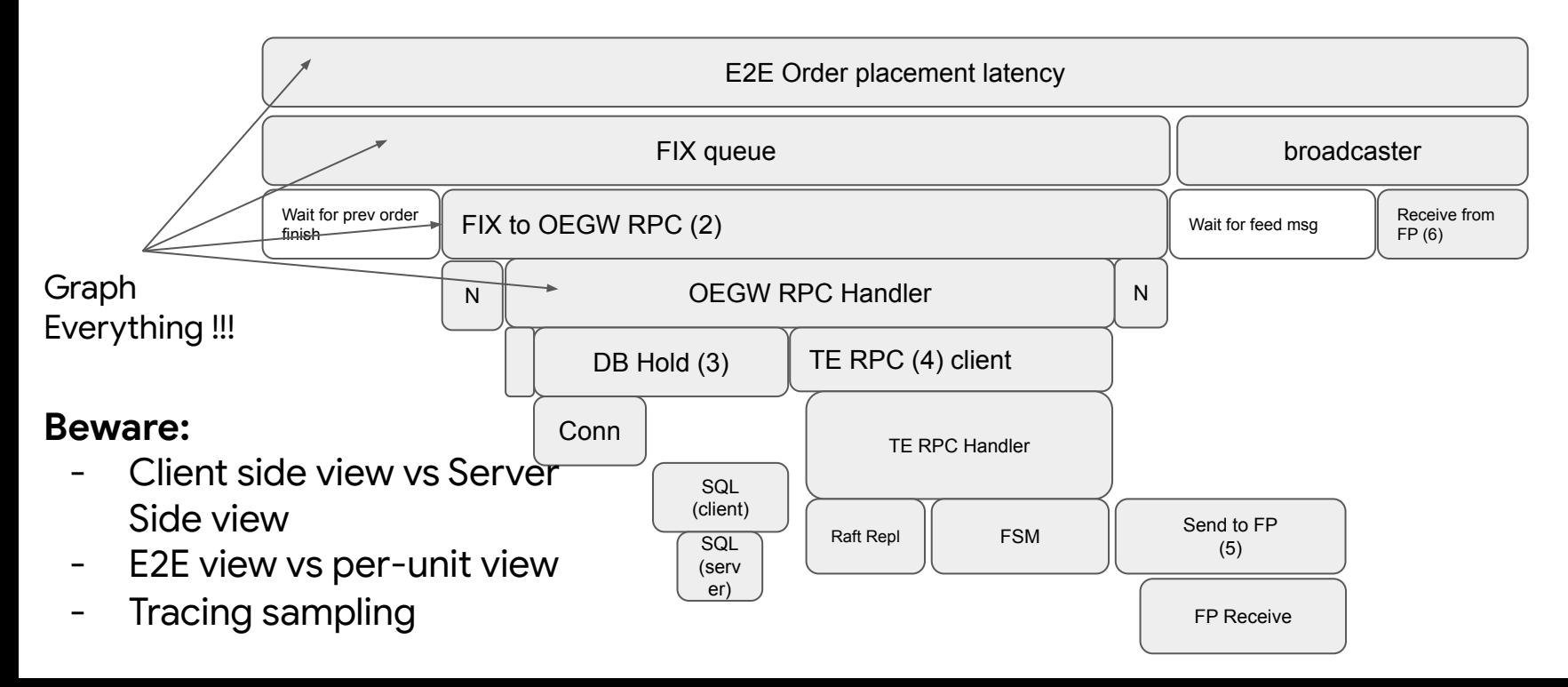

# **Happy Path: min/p50**

~1200us: Elevated but not that outrageous

**Infra Inefficiencies -** 1000us -> 600us vs 50us

- Compute/Storage
- Network latency
	- Cross AZ traffic
	- Load balancer
- fsync()s

**Per operation cost - 30us vs 1us** 

- Full native, no warmup issue
- Allocations, Pointers
- Metrics recording / Logging

Do you know how often your datadog metrics call is sending a UDP packet out?

## **Is it just misplaced fsync()s?**

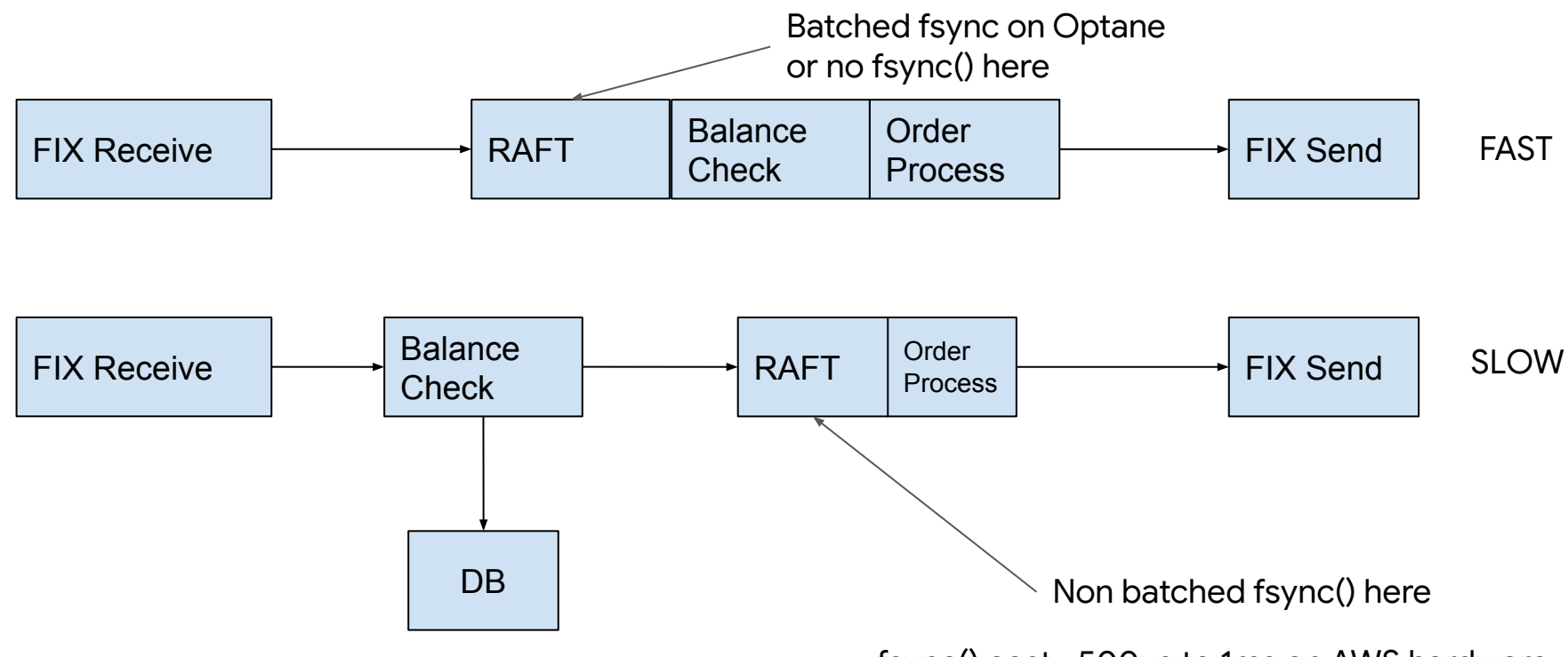

fsync() cost ~500us to 1ms on AWS hardware

## **Pointer & Memory Allocations In Golang**

Heap escape analysis (-gcflags "-m")

- Sending pointers or values containing pointers to channels.
- Storing pointers or values containing pointers in a slice. like [J\*string.
- Backing arrays of slices that get reallocated because an append would exceed their capacity.
- Calling methods on an interface type

Pass a small struct by value could be 8x faster vs passing by pointer, thus moving it to the heap. (x86 64 has cache line size 64 bytes)

<https://segment.com/blog/allocation-efficiency-in-high-performance-go-services/>

## **Unhappy Path: p99/max**

P99 ~4ms, Max 362ms WTF is going on…

- GC pause?
- Scheduling delays?
- Non-FIFO behaviors?

### **Is Golang GC really a issue?**

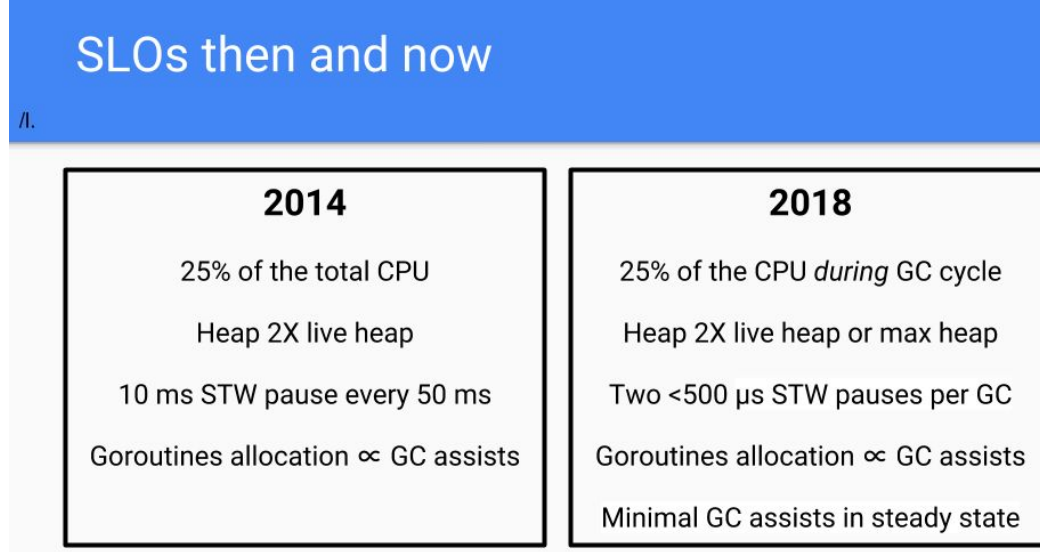

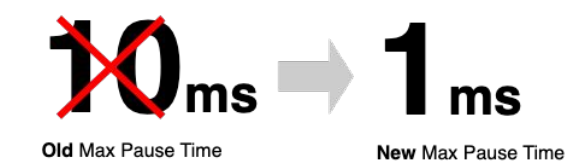

#### https://malloc.se/blog/zgc-jdk16

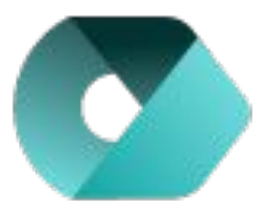

[https://www.azul.com/sites/default/fi](https://www.azul.com/sites/default/files/images/c4_paper_acm.pdf) [les/images/c4\\_paper\\_acm.pdf](https://www.azul.com/sites/default/files/images/c4_paper_acm.pdf)

<https://go.dev/blog/ismmkeynote>

<https://tip.golang.org/doc/gc-guide>

### **Hint: Goroutine explosion by GRPC**

Golang grpc unary requests default to create new goroutine for every request, this cause starvation of any background goroutines, leads to tail latencies

Goroutines:

runtime.gcBgMarkWorker N=95 google.golang.org/grpc.(\*Server).serveStreams.func1.2 N=34041 34041 github.com/hashicorp/raft.(\*raftState).goFunc.func1 N=14 goroutines???google.golang.org/grpc/internal/transport.NewServerTransport.func2 N=17 google.golang.org/grpc.(\*Server).handleRawConn.func1 N=17 <u>github.cbhq.net/engineering/csf/go/csf.(\*DefaultSystemManager).AddService.func1 N=6</u> github.com/hashicorp/raft.newNetPipeline·dwrap·40 N=4 github.cbhq.net/mono/repo/pro/trading-engine/engine/internal/replicator.(\*Replicator).Run.func1 N=1 runtime hosween  $N=1$ 

### **Hint: Goroutine scheduler delay**

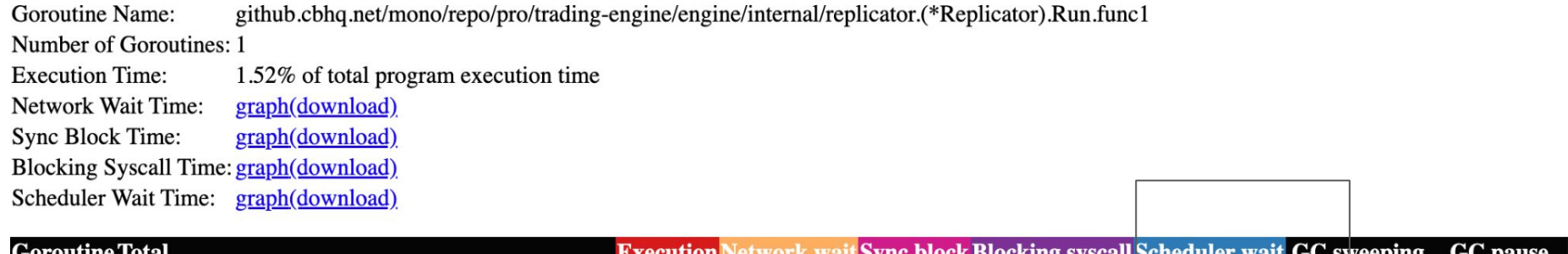

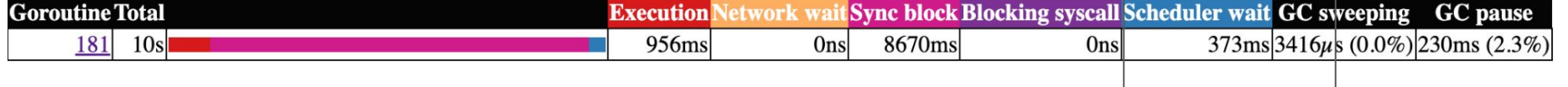

 $\mathbb{R}^n$  and  $\mathbb{R}^n$ 

### **Goroutine is not your good old thread**

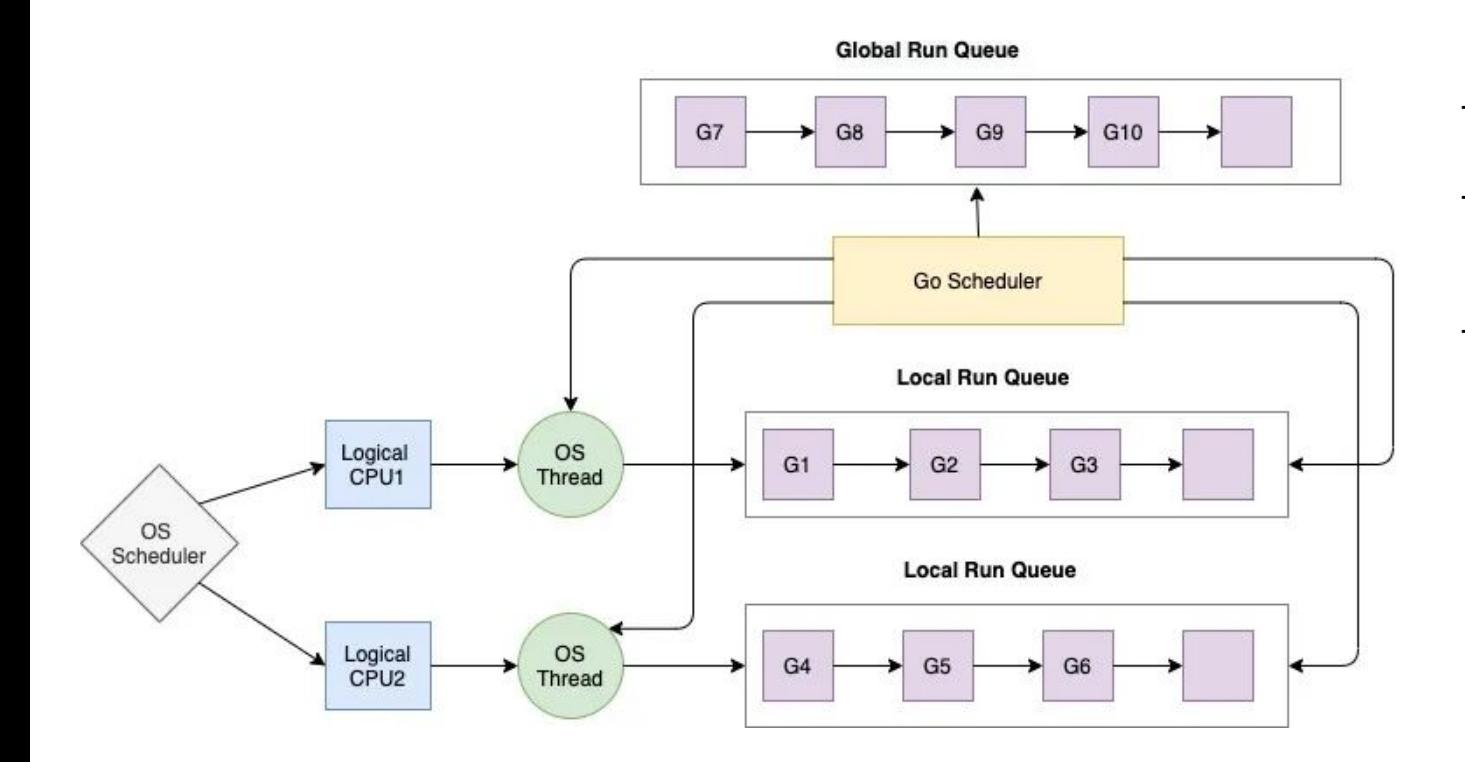

- [Go scheduler](https://assets.ctfassets.net/oxjq45e8ilak/48lwQdnyDJr2O64KUsUB5V/5d8343da0119045c4b26eb65a83e786f/100545_516729073_DMITRII_VIUKOV_Go_scheduler_Implementing_language_with_lightweight_concurrency.pdf)
- GOMAXPROCS = num CPUs
- Remember: Only GOMAXPROCS will run at same time

### **Visualizing how API-FIX works**

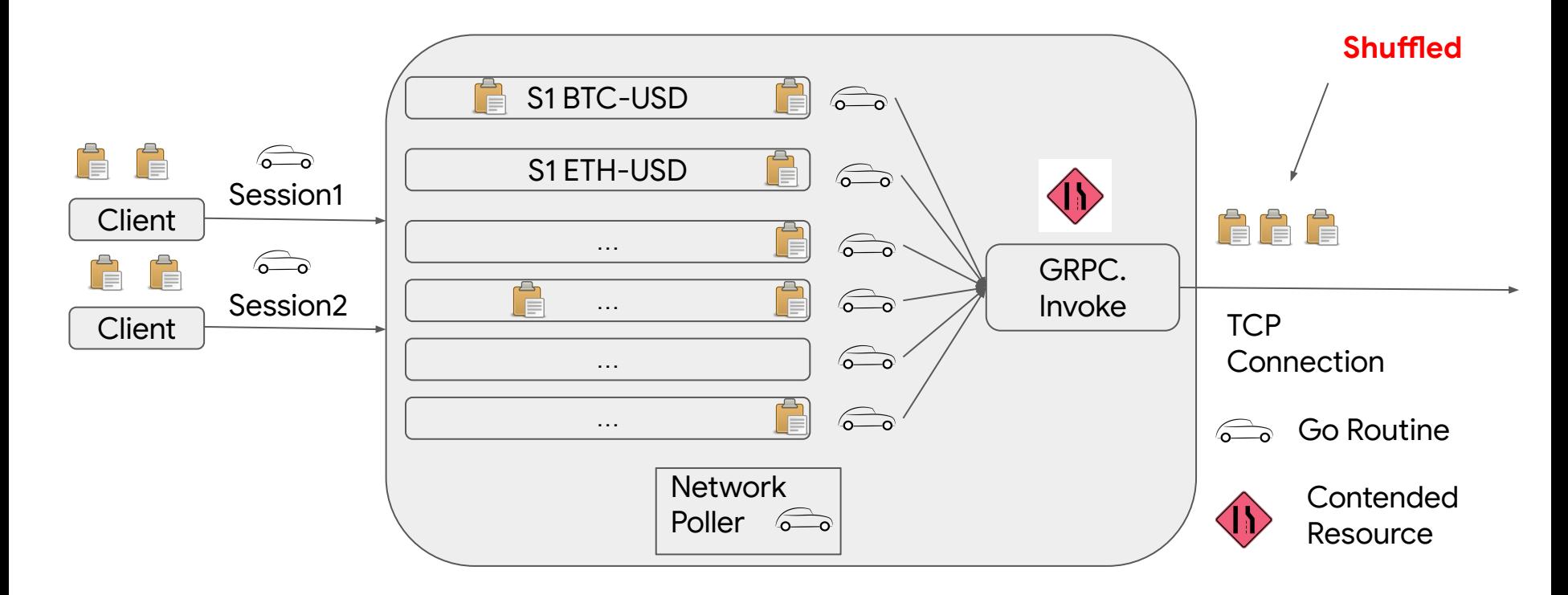

#### **REMEMBER: Only GOMAXPROCS amount of goroutines will run at any given time**

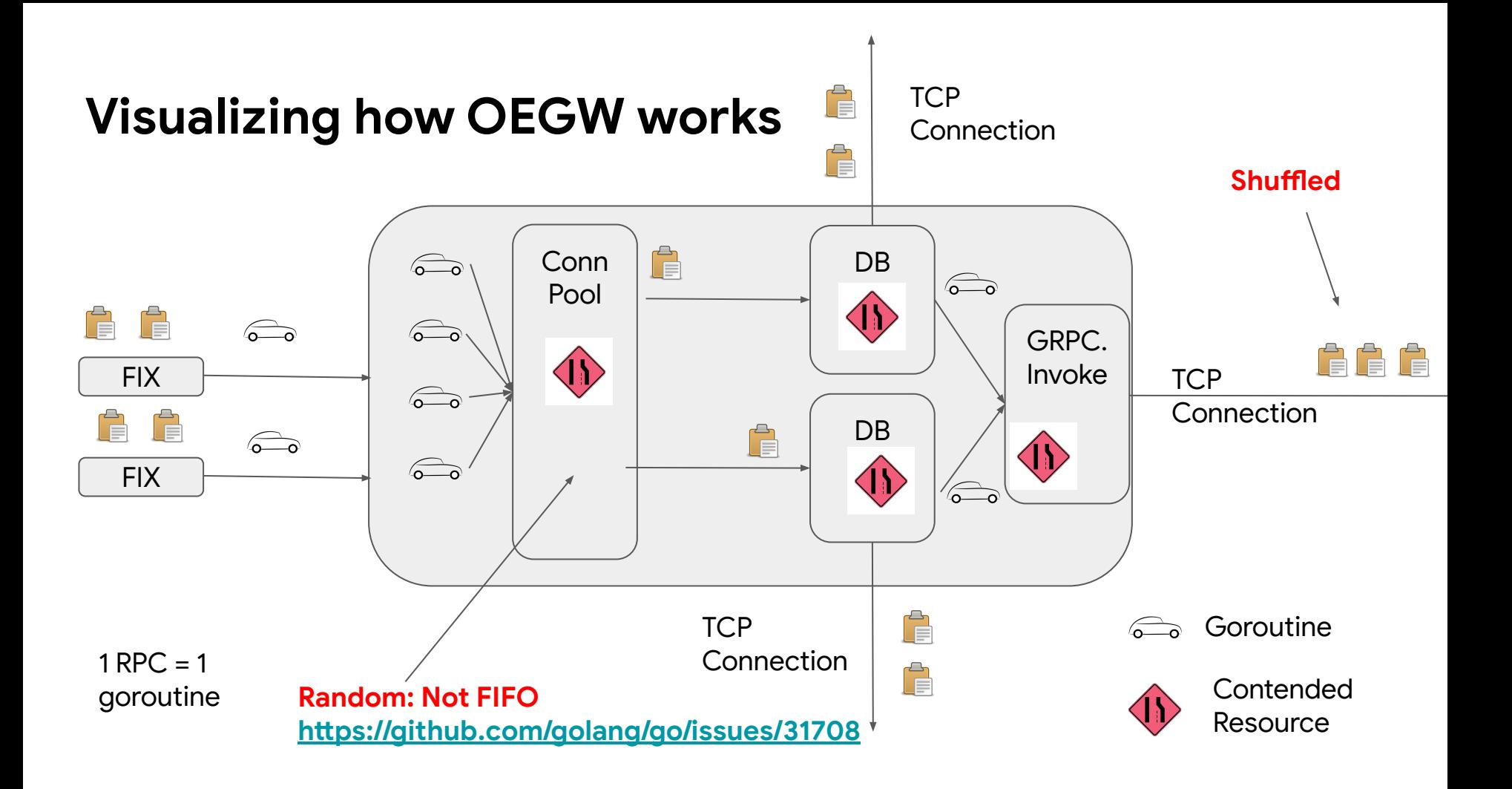

### **Visualizing how Trading Engine works**

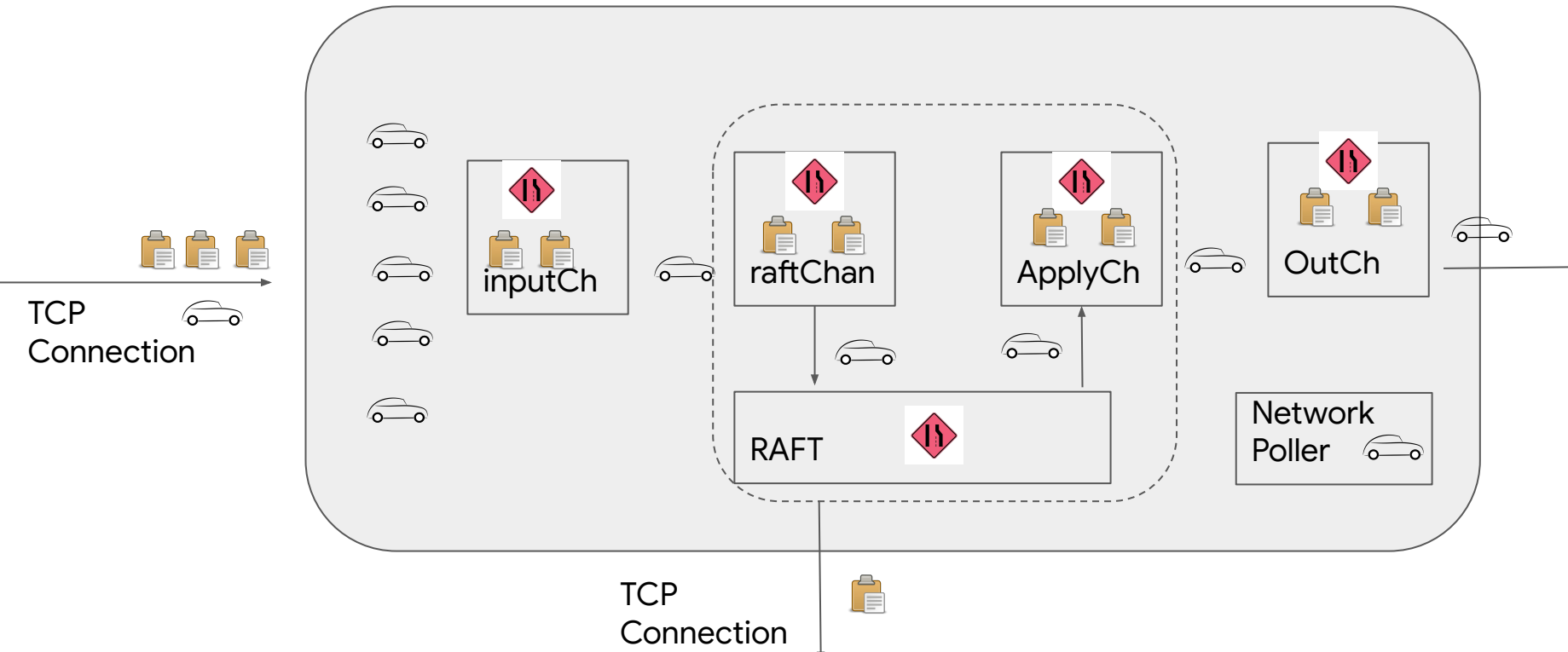

**REMEMBER: Only GOMAXPROCS amount of goroutines will run at any given time**

### **Mitigations: spinning important goroutine**

```
select {
   case item <- ch:
       // process item
}
```
select { case item <- ch: // process item default: // busy spinning continue }

Note: Golang scheduler will force preempt long running go-routines every 10ms

### **Challenges:**

Can't spin too much, as you will run out of CPU and cause starvation. **runtime.LockOSThread()**

### **Mitigations: Always batch when using channels**

```
select {
case item <- bufCh:
    items := make(\lceil]int, 20)
    items = append(items, item)
Remaining:
    for i := 0; i < 19; i++ {
         select {
         case item <- bufCh:
             items = append(items, item)
         default:
             break Remaining
         }
    }
    // processing items
 default: continue
}
                                                            First Read
                                                              Grab outstanding 
                                                              messages while you 
                                                              are there 
                                                     Why does this work?
                                                          Avoid scheduler delays
                                                          Better cache locality
                                                              Don't forget spinning!
```
## **Realization: Golang is optimized for throughput**

Most facilities in Golang Linux introduce an randomness element to optimize for throughput, not latency

- Go encourage you/libraries to spawn adhoc goroutines everywhere
- No goroutine priorities, and scheduler is randomized and job stealing

Writing low latency code in Golang is not easy, but again it's not easy anywhere else either.

Recommendation: use GRPC in streaming mode, not unary mode!

## **Is it just misplaced fsync()s?**

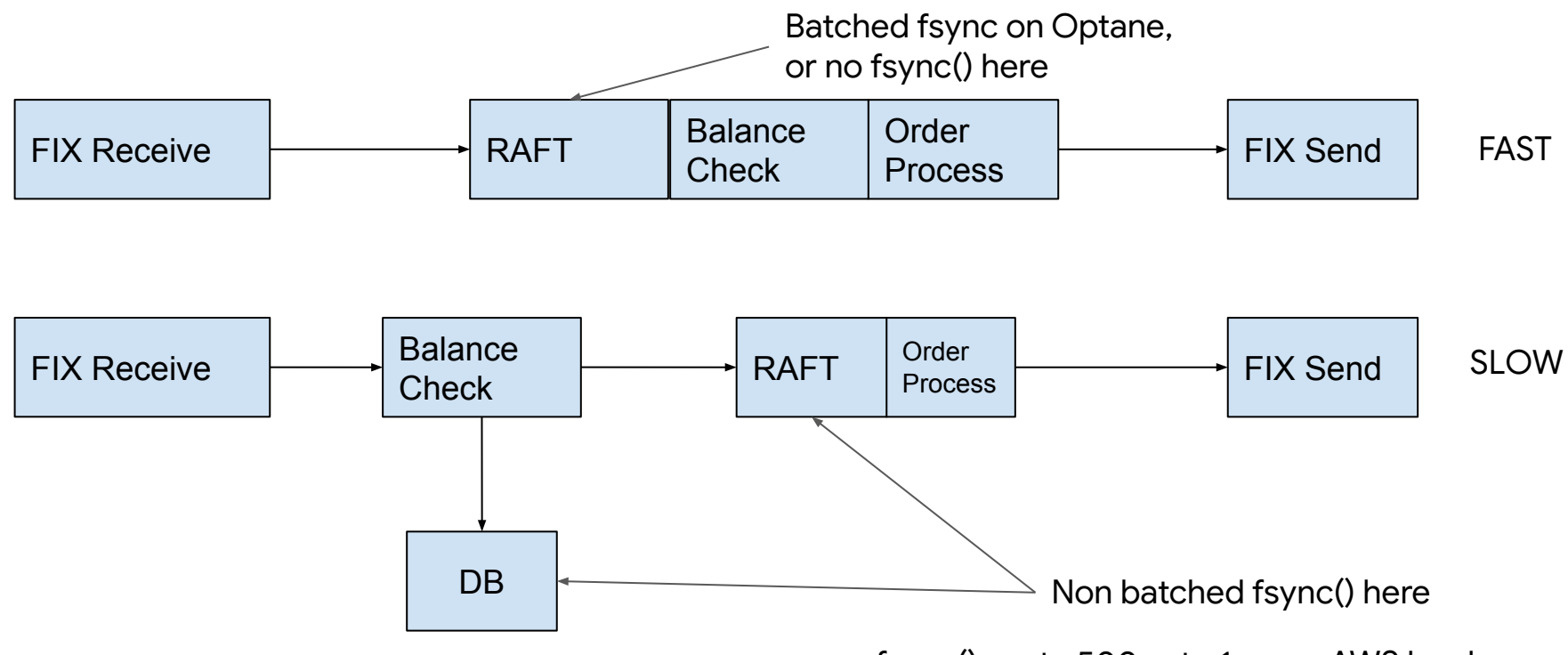

fsync() cost ~500us to 1ms on AWS hardware

### …"let's add this part or the process step in case we need it"… the most common error of a smart engineer, is to optimize the thing that should not exist….

**Elon Musk on Engineering, interviewed by Tim Dodd**

#### **Latency Cost Rankings**

<1us Kernel syscall overhead

- ~ 1us optimized application logic cost
- ~ 5us kernel context switching cost
- ~ 5us per network hop on LT hardware
- ~ 25us per network hop on AWS hardware
- ~ 30us per message unoptimized application logic cost
- ~ 50us 100us RT Kernel scheduler delay [0]
- ~ <100us fsync on Optane
- ~ 250us golang GC pauses
- ~ 1ms fsync on AWS Instance Storage
- ~ N ms non-RT Kernel scheduler delay [0]
- ~N to NNms golang scheduler delays